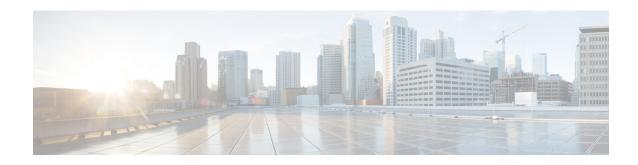

### **WxM PCS Element**

The Wam PCS element can be used to engage Post Call Survey with Webex Experience Management. The Wam PCS element is located under the wam group in the Call Studio Elements. This element is an extension of the Form element and connects with Webex Experience Management to play the configured survey questions through VVB.

- Settings, on page 1
- Element Data, on page 2
- Exit States, on page 2
- Audio Group, on page 3
- Custom Prefills, on page 3
- Folder and Class Information, on page 4
- Events, on page 4

## **Settings**

| Name (Label)         | Туре        | Req'd | Single<br>Setting<br>Value | Substitution<br>Allowed | Default | Notes                                                                                                    |
|----------------------|-------------|-------|----------------------------|-------------------------|---------|----------------------------------------------------------------------------------------------------|
| NoInput<br>Timeout   | string      | Yes   | true                       | true                    | 5s      | The maximum time length allowed for silence or no keypress before a noinput event is thrown. Possible values are standard time designations including both a non-negative number and a time unit, for example, 3s (for seconds) or 300ms (for milliseconds). Default = 5s. |
| Max NoInput<br>Count | $int \ge 0$ | Yes   | true                       | true                    | 3       | The maximum number of noinput events allowed during input capture. Possible values int $> 0$ . $0 = infinite noinputs$ allowed.                                                                                                    |
| Max NoMatch<br>Count | $int \ge 0$ | Yes   | true                       | true                    | 3       | The maximum number of nomatch events allowed during input capture. Possible values int $> 0$ . $0 = infinite match allowed$ .                                                                                                    |

| Survey Name       | string  | No  | true | Yes  |       | WxM survey name to be played as a part of Post Call Survey. If this field is empty, it's value is retrieved from ICM.                                 |
|-------------------|---------|-----|------|------|-------|----------------------------------------------------------------------------------------------------|
| Survey Token      | string  | No  | true | Yes  |       | WxM survey taken required to submit survey back to WxM. If this field is empty, it will be retrieved from WxM through api call.                       |
| Auth Token        | string  | No  | true | true |       | WXM auth token.If the field is empty, auth token would be retrieved from WXM auth token API call.                                                     |
| Barge In          | boolean | Yes | true | true | true  | If the value is true then barge in is allowed.                                                                                                    |
| Secure<br>Logging | boolean | Yes | true | true | false | Whether or not to enable logging of potentially sensitive data of the element. If set to true, the element's potentially sensitive data will not log. |

## **Element Data**

| Name  | Туре   | Notes                                                                                           |
|-------|--------|-------------------------------------------------------------------------------------------------|
| value | string | This field holds the questions and answers along with prefills in JSON format submitted to WXM. |

### **Exit States**

| Name        | Notes                                                                                                    |
|-------------|----------------------------------------------------------------------------------------------------|
| done        | This state is returned after getting DTMF response for all the questions successfully.                      |
| max_noinput | The maximum number of noinput events occurred. If the noinput max count is 0, this exit state never occurs. |
| max_nomatch | The maximum number of nomatch events occurred. If the nomatch max count is 0, this exit state never occurs. |

# **Audio Group**

#### **Form Data Capture**

| Name (Label)                 | Required | Max1 | Notes                               |                                                                                                    |
|------------------------------|----------|------|-------------------------------------|----------------------------------------------------------------------------------------------------|
| noinput_audio_group(NoInput) | No       | No   | Played when a NoInput event occurs. |                                                                                                    |
|                              |          |      | Note                                | 1. If noinput_audio_group is not configured, question text is played to the user for configured number of times (Max NoInput Count).                  |
|                              |          |      |                                     | 2. If noinput_audio_group is configured, question text is not played if no input event occurs. Only the prompt in noinput_audio_group will be played. |
| nomatch_audio_group(NoMatch) | No       | No   | Played when a nomatch event occurs. |                                                                                                    |
|                              |          |      | Note                                | 1. If nomatch_audio_group is not configured, question text is played to the user for configured number of times (Max NoMatch Count).                  |
|                              |          |      |                                     | 2. If nomatch_audio_group is configured, question text is not played if no match event occurs. Only the prompt in nomatch_audio_group will be played. |

### **Custom Prefills**

The following Custom Prefills can be added from the Call Studio as element data in Data tab:

| Name   | Value                          | <b>Substitution Allowed</b> | Default |
|--------|--------------------------------|-----------------------------|---------|
| Name   | Prefills tag from Cloud Cherry | No                          | empty   |
| Value  | Value of the prefill           | Yes                         | empty   |
| Туре   | Data type of the value         | No                          | String  |
| Create |                                | No                          | Before  |

## **Folder and Class Information**

| Studio Element Folder Name | Class Name                          |  |  |
|----------------------------|-------------------------------------|--|--|
| Form                       | com.audium.server.voiceElement.form |  |  |

### **Events**

| Name (Label) | Notes                                                                                     |
|--------------|-------------------------------------------------------------------------------------------|
| Event Type   | You can select Java Exception, VXML Event, or Hotlink, as event handler for this element. |